## Adobe Photoshop 7.0 1 Free Download ((EXCLUSIVE))

Cracking Adobe Photoshop is not as daunting as installing the software, but it still requires a bit of patience. First off, you'll need to locate the crack for the software that you want to crack. After that, you'll need to download the crack for the software that you want to crack. After that, you'll need to locate the exe file and open it. Then, you will need to locate the installer for the crack, which you can usually find online. After that, you will need to copy the crack file to your computer. Once the crack is copied, you will need to open it and follow the instructions on how to patch the software. The patching process should take about 30 minutes, so you'll need to have a little patience. Once the process is complete, the software should be fully functional. To see if the software is working, you should find the licensing information and then compare the version number to the one on the official website. If the information matches, you should have a fully functional version of the software. According to Adobe, you can only patch once per product on your computer.

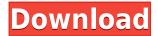

The original idea and the goal of the Photoshop team was to make a portable image-editing solution that could be used on the go, anywhere, and to make it easy to edit pictures from an iPad version of Photoshop. The Photoshop team also wanted to create a well-organized library to help photographers cut down on time spent looking up those photos they want to use. Usability was always the top priority for the team, and features like the Smart Sharpen -- a setting that makes images look the best they can look -- and a real-time button for switching between Brush tools like the Pencil tool and the Brush tool are all part of this dedication. Adobe has made it possible for you to save a new preset with a name, description, icon, and theme. The design and theme includes a border and the ability to change text colors. Presets are simple, but having them is convenient whenever you want a quick way to save and apply your own design. The graphics/text presets are located in the Presets section of the window \"Library\". The Raw Processing filters have been updated. Adobe has added Sharpen, Underexpose, and Clarity filters. The Sharpen filter has been re-written from scratch and is much more effective than it used to be. But I'd like to add something here: Sharpen is also more powerful, if you apply it using its default settings. Note that Photoshop has chosen not to support the File Format System (FFS) standard on Mac. Photoshop CS4 was the first release to support FFS; by CS5 Mac users were sent an email saying what a shame it was, and that they were free to switch to any system that supported FFS. CS6, the current version, does not. Why would you choose an old implementation over one that works?

## Download Adobe Photoshop 2022 (Version 23.0)With Registration Code Product Key {{ lifetime releaSe }} 2022

Find out how to use blending options in different layers in the next section in Adobe Photoshop.

## How do I add a photo thumbnail to a Photoshop document?

Obviously you need to download/get images beforehand. You can use any images already in the directory with the same folder structure. It's also very helpful to create a Catchup web page to save the images so you don't have to manage your photos separately.

For Photoshop CS and higher, a few extra steps are required.

Photos must be saved as JPEG or TIFF format to be imported into Photoshop.

From the web client, select Settings, then File Handling, and then Import/Export Options.

Under Import/Export Options, select Web, and then do the following:

- \* Select Thumbnail and Image Size.
- \* In Size, click the button next to "Select" to choose an image size in twips to import this image's thumbnail (height \* width). **Prerequisites:** Once you have saved the images in the desired destination, it's time to add your image into the document. The first step is to add the image you want to use into the Photoshop document, and then resize and position it the way you want it to be in the document. If you haven't set your destination location for images yet, you will see a drop-down menu with the option to select the location where you saved your images. When this option is

| selected, it will take you directly to the setting where the destination folder for the images exists. 933d7f57e6 |
|----------------------------------------------------------------------------------------------------|
|                                                                                                    |
|                                                                                                    |
|                                                                                                    |
|                                                                                                    |
|                                                                                                    |
|                                                                                                    |
|                                                                                                    |
|                                                                                                    |
|                                                                                                    |
|                                                                                                    |
|                                                                                                    |
|                                                                                                    |
|                                                                                                    |
|                                                                                                    |
|                                                                                                    |
|                                                                                                    |

## Adobe Photoshop 2022 (Version 23.0) License Code & Keygen Full Product Key WIN & MAC 64 Bits 2022

When you want to make your gifting become more enjoyable, you can use a GIF for someone who only comes to your home. Also, you can converse with your friend with the GIF. If you are concerned about a particular friend, you should make a GIF of your friend's photo. Many people at the present time are getting used to it. Therefore, they did not even realize the effect that it can bring into their lives. This software is an app that can be used by everyone. If you are keen about apps, then use this one. It has all the latest features and improvements. There is even a Print Queue that allows you to manage your sets of prints in one app. As a matter of fact, it is a very useful app. The world's most popular image-editing app - and now natively available on macOS - Photoshop Elements is perfect for graphic artists, graphic designers, and photographers who want to hone their skills, vastly broaden their creative horizons, and get their most important creative projects done right. Photoshop can be used to edit and combine images, layers, and smart objects, export images at different sizes and file formats, adjust and improve the look of images, crop images, retouch individual areas, remove unwanted objects and even add layer styles and gradients. Photoshop is also an excellent 2D image-editing program, which can help you create a wide range of finished images, including half-tone type, full-color prints, special effects, including cartoonizing, patterning, and matte and shiny effects.

photoshop 7.0 free download 2022 grain surgery 2 adobe photoshop 7.0 plug in download adobe photoshop 7.0 2002 download oil paint filter for photoshop 7.0 free download oil painting brushes photoshop 7.0 free download adobe photoshop 7.0 1 free download for windows 8 adobe photoshop 7.0 download windows 8.1 photoshop 7.0 free download full version for windows 8.1 adobe photoshop 7.0 filter remove grain free download photoshop 7.0 gradients free download

Quickly make edits, retouch, crop and improve ordinary photos. Adobe Photoshop CC best features lets pro with minimum training learn to work in Photoshop Elements and embrace new editing possibilities. Take your photos to a new level with incredible filters, text, layer, and drawing and photo retouching tools. Adobe Photoshop is the market leader in the graphics and photography industry. It is best and powerful enough to satisfy the most demanding professional photographer. The Photoshop CC best features gives you more than 30 new tools to optimize and edit any image at a new ease. The exclusive editing and manipulation features of this software can be extremely rewarding for amateur and professional photographers. When it comes to editing your images, Photoshop is the go-to software. Photoshop is the number one expert photo editing software in the world, which is why many of your favorite designers and photographers swear by it. Adobe Photoshop - Photo Editor - From basic photo optimization to complicated editing tasks, Photoshop provides users with a featurepacked tool that is known for its powerful simplicity. Photoshop's interface consists of several sections, which help to execute the most complex or simple tasks easily. You can best the advanced interface with numbers, which is why Photoshop has become a go-to tool for photo retouching, graphic design, and even photography when need be. Adobe Photoshop - Photo Editor -Photoshop is the world's best-known photo-editing software program. A leader in image making technology and Photoshop has been extensively upgraded over the years to include some new and innovative features.

Whether you are a professional or a novice, every designer is using Photoshop as his/her medium of graphics. But one of the most important things that needs to be considered before getting started with the project is the support for plugins. With the plugin support in Photoshop, the user can easily install any of the 3rd-party plugins and activate them after the proper review and approval by Adobe. Contrast adjustment is not only related to image editing but also plays an important role while seeing the images for the ads. But with the new auto contrast feature, it's easy for the user to fix and adjust the contrast of the image. This feature is one of those staples that make the user so exceptional and efficient in his/her job. The new look and feel of Photoshop is guite astonishing as you no longer need to use any of the 3rd-party plugins in order to get the exact look or feel of the Photoshop core. Along with the new look, there is some great improvements in the features too. As the new look and feel of the software is infused in the interface, it's easy for the user to make quick use of the application. You no longer need to change your habit of using any other programs in order to get a change in the look and feel of the Photoshop. Adobe Photoshop CC is a highly-advanced, raster image editing software developed by Adobe, and is the successor to Photoshop Elements and Adobe Photoshop Creative Suite. Photoshop Elements preceded Photoshop, while Photoshop Creative Suite is a collection of Adobe Photoshop tools.

https://new.c.mi.com/ng/post/258504/Free\_INSTALL\_Download\_Film\_SpiderMan\_Homecoming\_En https://new.c.mi.com/br/post/47481/Collaboration\_For\_Revit\_2011\_Herunterladen\_Crack\_3 https://new.c.mi.com/ng/post/256747/Disney\_Princess\_Enchanted\_Journey\_TORRENT\_rar\_BEST\_https://new.c.mi.com/br/post/46898/Guia\_Instalar\_El\_Firmware\_En\_Su\_Tablet\_WOXTER\_N-10 https://new.c.mi.com/br/post/47476/Gundayhindifilmmp4\_Free

Adobe Photoshop Video online is the perfect training guide that helps you learn about getting started with Photoshop CC and get you familiar with efficient feature editing and other editing workflows. Adobe Photoshop CC for Print is designed to explode the limits of what's possible when collaborating with colleagues to craft powerful print projects that blow away the tight edges of traditional print processes. Adobe Photoshop CC for Photographic is a wholly new approach to photography that departs from the traditional workflow in ways that will inspire and enable creative moments. Whether you're an amateur photographer looking to master it, or a professional who wants to expand your creative scope, this book offers a practical understanding of how to get started in one of the most exciting new creative tools to reach the market in years. Adobe Photoshop CC for Video is a powerful toolset you can't afford to miss out on. With this book, you'll learn how to edit and create, as well as design and share your own end-to-end video project. Whether you're a filmmaker looking to refine, edit and craft your story, or a creative looking to elevate the results of their video projects, this book covers everything you need to make the most of your desktop editing and production workflow.

Adobe Presenter is an innovative toolset that makes it quick and easy to create speaker-optimized presentations that can fit with your existing presentation-production workflow, and are available across all desktop and mobile platforms.

 $\underline{https://articlebeast.online/wp-content/uploads/2022/12/Photoshop-Software-Kostenlos-Downloaden-FULL.pdf}$ 

 $\frac{https://teenmemorywall.com/adobe-photoshop-7-0-free-download-overview-2021/}{http://bloodsugarhacker.com/diabetes-management/softonic-adobe-photoshop-7-0-free-download-link}/$ 

http://quitoscana.it/2022/12/25/adobe-photoshop-cs6-free-license-key-pc-windows-2023/

http://lovetrustfoundation.com/photoshop-2020-version-21-download-with-serial-key-licence-key-x32-64-lifetime-release-2023/

https://amtsilatipus at.net/syair/adobe-photoshop-2020-download-with-full-keygen-with-license-code-mac-win-2023/

 $\underline{https://lsfglobal.com/photoshop-cc-2015-version-17-download-free-activation-code-win/}$ 

https://mentorus.pl/ps-photoshop-download-windows-10-hot/

 $\underline{https://kulturbon.de/wp\text{-}content/uploads/2022/12/Download\text{-}Adobe\text{-}Photoshop\text{-}CC\text{-}2015\text{-}Version\text{-}18\text{-}W}}\\ \underline{ith\text{-}License\text{-}Code\text{-}PCWindows\text{-}x3264\text{-}2023.pdf}}$ 

https://www.anunciandoinmuebles.com/wp-content/uploads/2022/12/Adobe-Photoshop-CC-2019-Dow nload-free-LifeTime-Activation-Code-Patch-With-Serial-Key-3264.pdf

In addition to all these Adobe Creative Cloud benefits, Photoshop also offers a free Adobe Creative Cloud membership. This membership is good for 30 days and allows access to the latest updates to the software. It does not include access to the subscription-based library or access to the cloud features. Luckily for us, you don't have to choose between one of these amazing software and will actually be able to taste the benefits of each one. Today, we are going to share the download links and pricing details of all the Adobe Creative Cloud memberships. In case your new as to what Creative Cloud is, a guick introduction will be given below: Adobe Creative Cloud is a subscription-based application, which bundles a variety of software and features into a single monthly payment. Through this cloud membership, you get access to all the apps in the Creative Cloud, including Lightroom, Adobe's flagship editing lot, and virtually all the rest of the apps, including Illustrator, Photoshop, Adobe XD, Dreamweaver, and InDesign. With this membership, you can access all the apps, and it will cost you the same price as one app at a standalone cost. Adobe Creative Cloud gives you access to all of them for \$9.99 per month, or \$49.95 on a year-long subscription. However, if you are a student or academic user, you can also enjoy a student discount. If you are on a Windows operating system, you can get a 30% student discount by creating an account with Adobe ID. Likewise, iOS and Android smartphone users can also get a 30% discount.